- 13 ISBN 9787810905312
- 10 ISBN 7810905317

出版时间:2005-8

页数:129

版权说明:本站所提供下载的PDF图书仅提供预览和简介以及在线试读,请支持正版图书。

## www.tushu000.com

AutoCAD 2005 Autodesk AutoCAD AutoCAD  $\,1.$  $\mathbf 2$  $\sim$  3. 4. AutoCAD 2005  $1 \t3 \t4 \t5 \t9 \t10$  7 12 章、第13章、第14章、第15章),苏州机电高等职业技术学校邵剑平(第8章、第11章),苏州广播电  $2\phantom{.0}\phantom{.0}6$ 

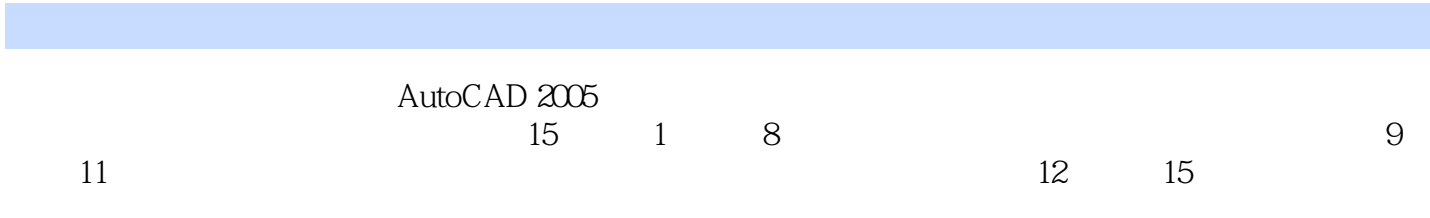

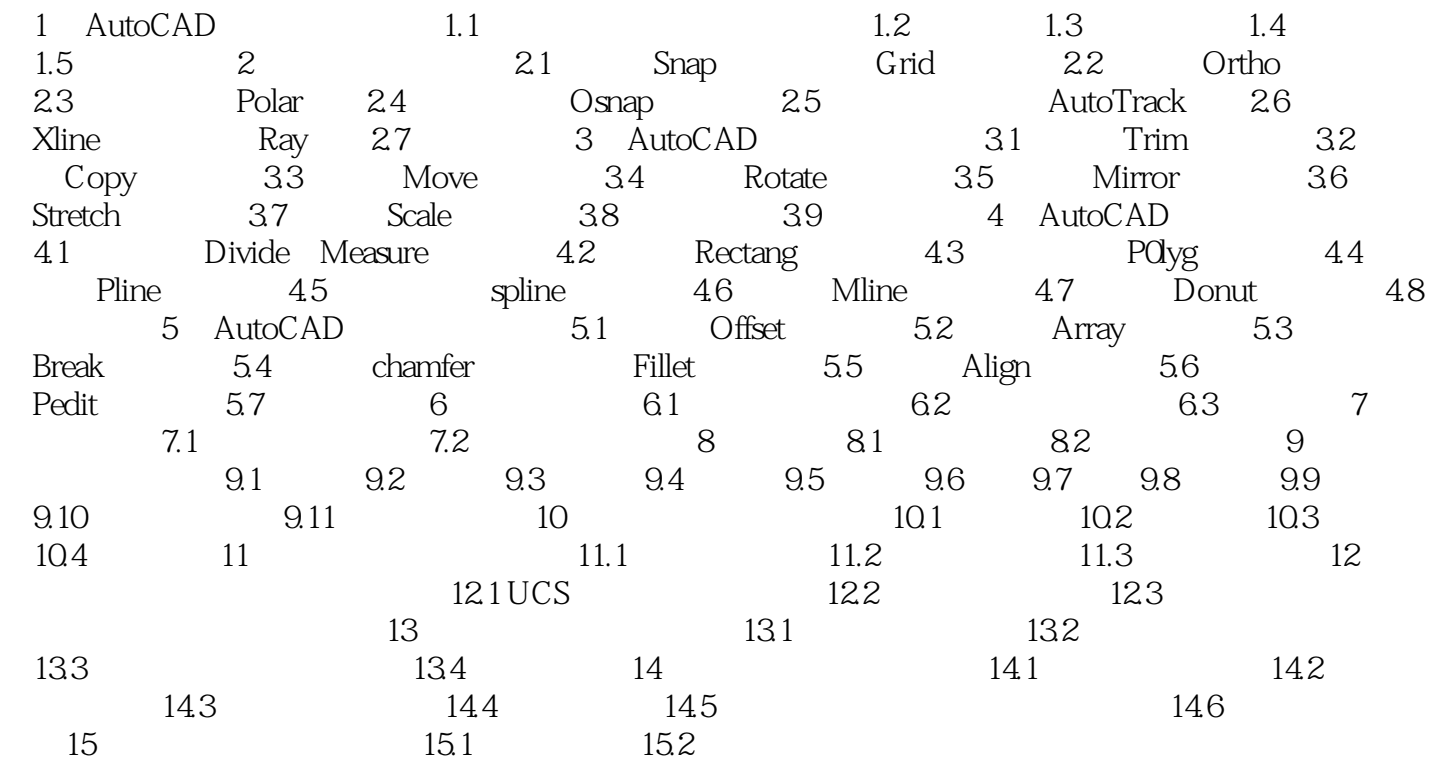

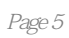

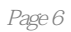

本站所提供下载的PDF图书仅提供预览和简介,请支持正版图书。

:www.tushu000.com